## Projection onto the Column Space

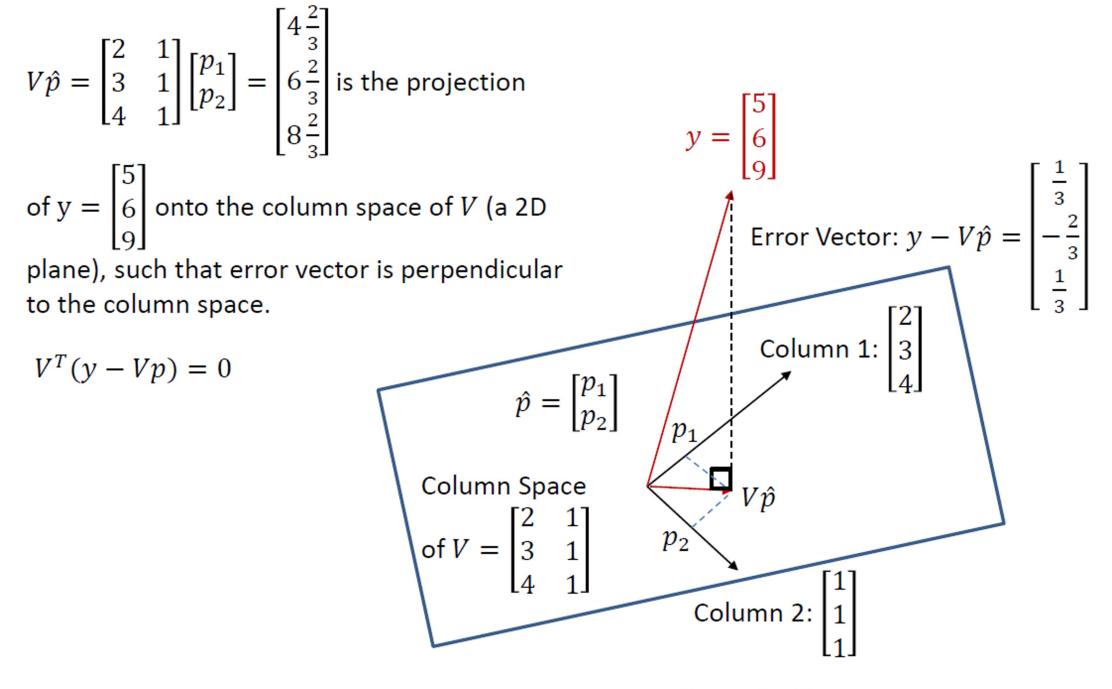

Regarding the least square solution  $\hat{p} = [(V^T V)^{-1} V^T] y$ , to the problem  $Vp = y$ :

- V $\hat{p}$  is the projected point of y on the column space of V, by constructing a perpendicular line from  $y$  to the column space.
- $E = ||V\hat{p} y|| = ||y V\hat{p}||$ , is the distance from y to the point  $V\hat{p}$  in the column space.
- Searching for the least-square solution, which minimizes  $E$ , or equivalently,  $E^2$ , is the same as locating the point  $V\hat{p}$ , that is closer to y than any other points in the column space of  $V$ .
- The error vector  $(y Vp)$  or  $(Vp y)$  must be perpendicular to the column space of  $\tilde{V}$ .

The projected point  $V\hat{p} = V[(V^T V)^{-1}V^T] y = Sy$ , where the  $m \times m$ <br>square matrix  $S = V(V^T V)^{-1}V^T$  is called a **Projection Matrix**. It can be shown that in general:

$$
- S = S^2 = S^3 = \dots
$$

$$
- S^T = S
$$

#### **Numerical Stability**

- The least square solution to a generally inconsistent system  $Vp = y$  of m equations in n unknowns satisfies the normal equation:  $V^T V p = V^T y.$
- If the columns of  $V$  are linearly independent, then  $V^T V$  is invertible, we can find  $\hat{p} = (V^T V)^{-1} V^T y$ , by using the pseudoinverse method.
- How sensitive is the solution  $\hat{p}$  to a small change of  $V$ ?

- Condition Number of the matrix  $V$ 

#### **SVD**

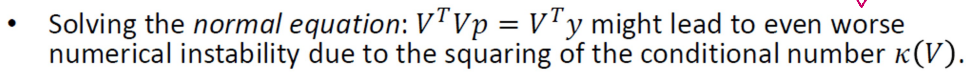

- Another method is Singular Value Decomposition (SVD), used by sklearn.
- SVD factorize a matrix V into the product of three matrices:  $V = ASB<sup>T</sup>$ ,  $>> y = [5; 7; 9]$ where the middle matrix  $S$  contains the singular values.

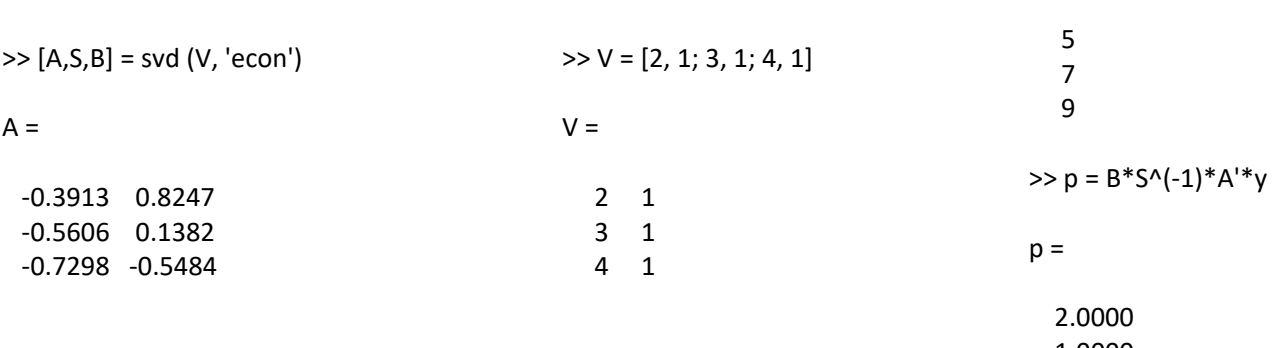

 $y =$ 

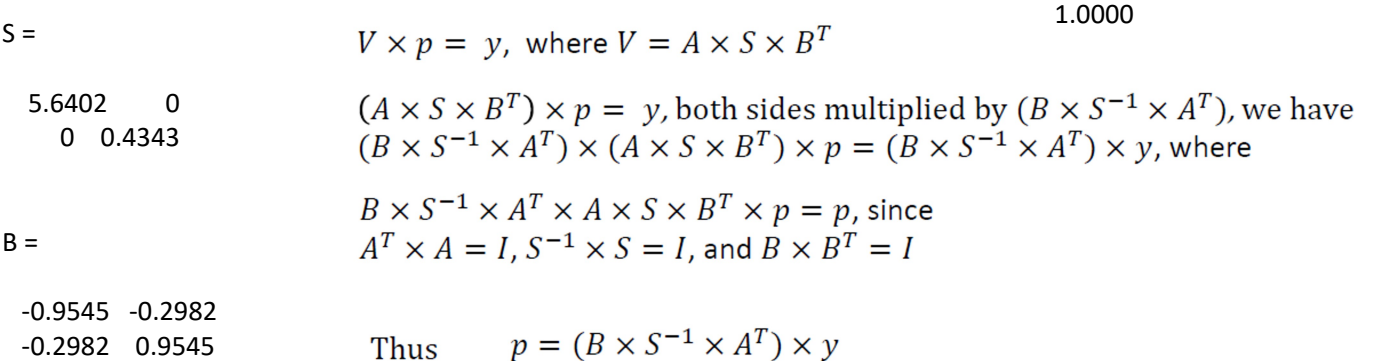

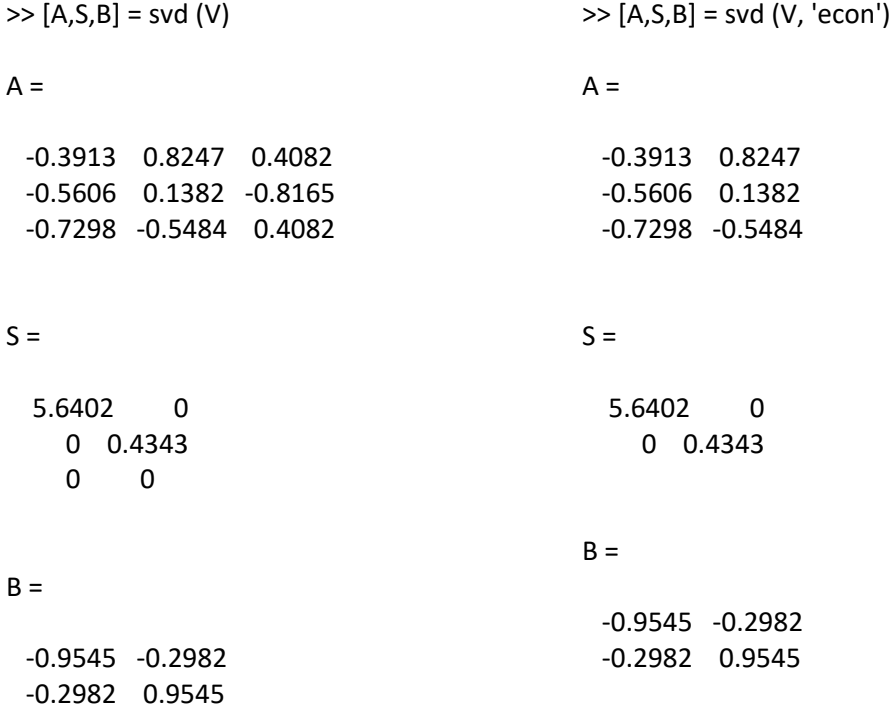

- Solving the *normal equation*:  $V^T V p = V^T y$  might lead to even worse<br>numerical instability due to the squaring of the conditional number  $\kappa(V)$ .  $\bullet$
- There is a need to use other methods, e.g., QR decomposition, where R is a upper triangular matrix (square matrix with all the entries below the  $\bullet$ main diagonal being zero), and Q is a norm-preserving orthogonal matrix (whose columns are orthonormal vectors).

$$
\sqrt[p]{p} = y
$$
\n
$$
\sqrt{Q \times R} \times p = y \rightarrow Q^{T} \times Q \times R \times p = Q^{T} \times y \rightarrow R \times p = (Q^{T} \times y),
$$
\n
$$
\sqrt{L}
$$
\n
$$
\times p = (Q^{T} \times y),
$$
\n
$$
Q = R = \sqrt{0.3714 \cdot 0.8339}
$$
\n
$$
= 0.3714 \cdot 0.8339
$$
\n
$$
= 0.5571 \cdot 0.1516
$$
\n
$$
= 0.7428 \cdot 0.5307
$$
\n
$$
= 0.7428 \cdot 0.5307
$$
\n
$$
= 0.4549
$$
\n
$$
= 0.4549
$$

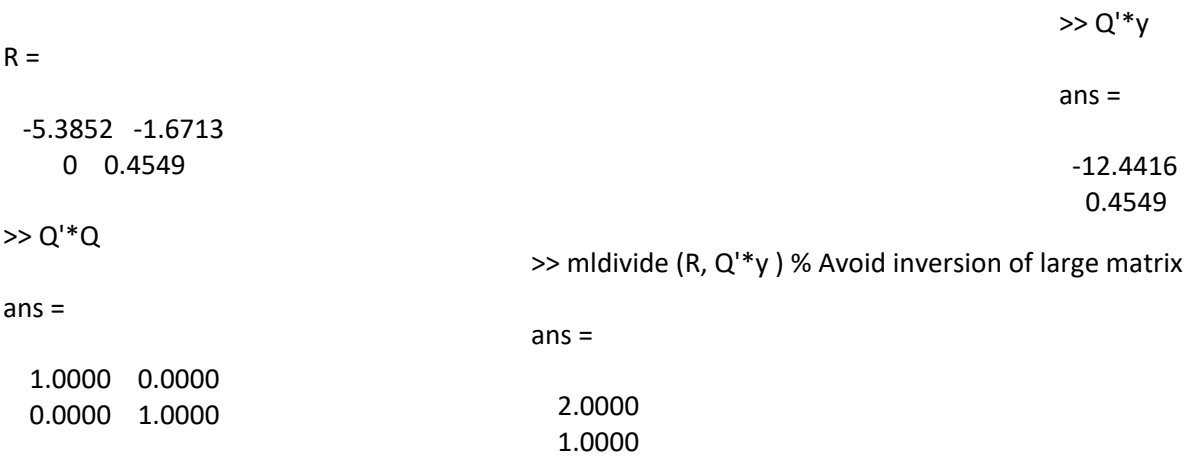

http://www.ece.uah.edu/~dwpan/course/ee610/code/Regression/curvefit\_demo.m

# Example:  $y(x, w) = w_0 + w_1 x + w_2 x^2$

- Training data with four samples:  $(x_1, t_1)$ ,  $(x_2, t_2)$ ,  $(x_3, t_3)$ ,  $(x_4, t_4)$ .  $\bullet$
- **Predicted values:**  $\bullet$
- $y_1 = w_0 + w_1 x_1 + w_2 x_1^2$  $y_2 = w_0 + w_1 x_2 + w_2 x_2^2$  $y_3 = w_0 + w_1 x_3 + w_2 x_3^2$  $y_4 = w_0 + w_1 x_4 + w_2 x_4^2$
- Using row-vector and matrix operations:  $Y = [y_1 y_2 y_3 y_4], W = [w_0 w_1 w_2], Z = [t_1 t_2 t_3 t_4]$ 
	- $Y = WF_X = \begin{bmatrix} w_0 & w_1 & w_2 \end{bmatrix} \begin{bmatrix} 1 & 1 & 1 & 1 \\ x_1 & x_2 & x_3 & x_4 \\ x_1^2 & x_2^2 & x_3^2 & x_4^2 \end{bmatrix}$
- We want the best approximation in the least-square sense:  $Z \approx WF_X$
- The system of linear equations are overdetermined since there are more  $\bullet$ equations than unknowns. In Matlab,  $W = Z / F_X$

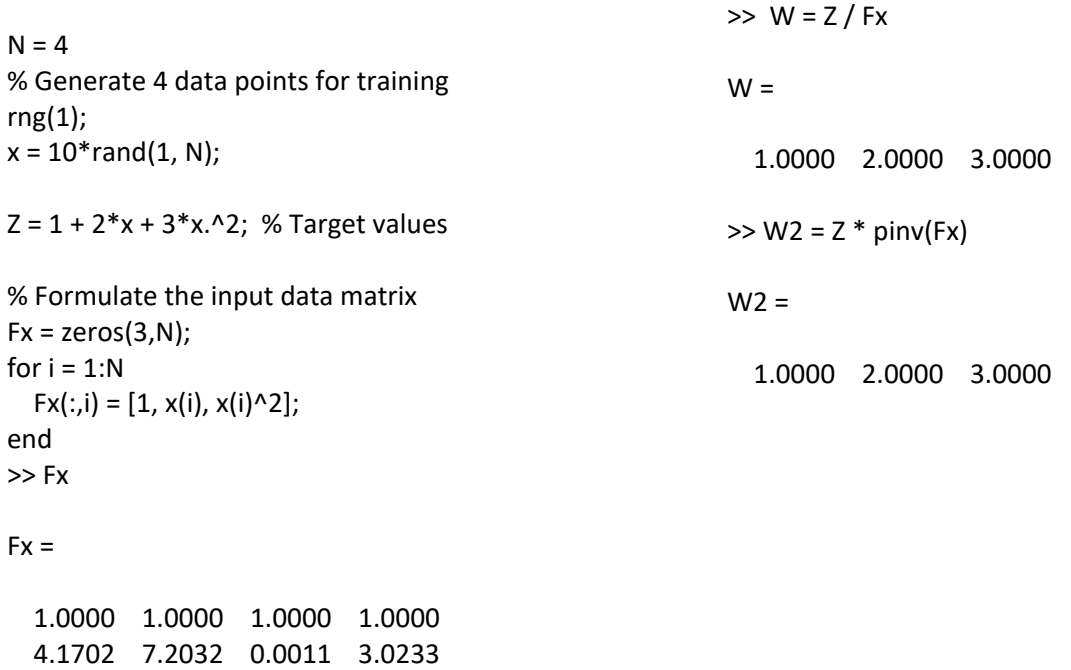

17.3907 51.8867 0.0000 9.1405

### Matlab: polyfit () function

 $>> V = fliplr(Fx')$ 

 $V =$ 17.3907 4.1702 1.0000 51.8867 7.2032 1.0000 0.0000 0.0011 1.0000 9.1405 3.0233  $\lambda$ 0000

 $p =$  polyfit (x,y,n) returns the coefficients for a polynomial  $p(x)$  of  $\bullet$ degree n that is a best fit (in a least-squares sense) for the data in y. The coefficients in p are in descending powers, and the length of p  $is n+1.$ 

$$
p(x) = p_1 x^n + p_2 x^{n-1} + \dots + p_n x + p_{n+1}.
$$

• polyfit uses x to form a Vandermonde matrix V with m = length(x) rows and ( $n+1$ ) columns, resulting in the linear system below, which polyfit solves with  $p = V \ y = pinv(V) * y$ .

$$
\begin{pmatrix} x_1^n & x_1^{n-1} & \cdots & 1 \\ x_2^n & x_2^{n-1} & \cdots & 1 \\ \vdots & \vdots & \ddots & \vdots \\ x_m^n & x_m^{n-1} & \cdots & 1 \\ \cdots & \cdots & \cdots & \cdots \end{pmatrix} \begin{pmatrix} p_1 \\ p_2 \\ \vdots \\ p_{n+1} \end{pmatrix} = \begin{pmatrix} y_1 \\ y_2 \\ \vdots \\ y_m \end{pmatrix},
$$
  
\n
$$
m \times (n+1)
$$

 $\gg$  [Q,R] = qr(V,0); % Economy-size QR decomposition  $>> p2 =$  mldivide(R, Q'\*Z'); >> p2

 $p2 =$ 

 $3x^{2} + 2x + 1$ 3.0000 2.0000 1.0000